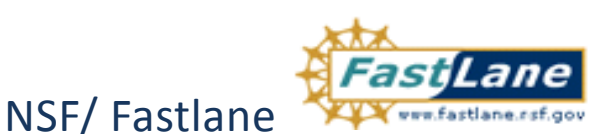

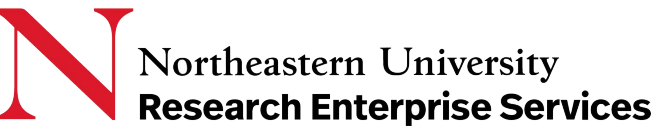

*Refer to the opportunity for specific requirements, which take precedence*

## Getting Started: Preparing Your Application Using NSF FastLane

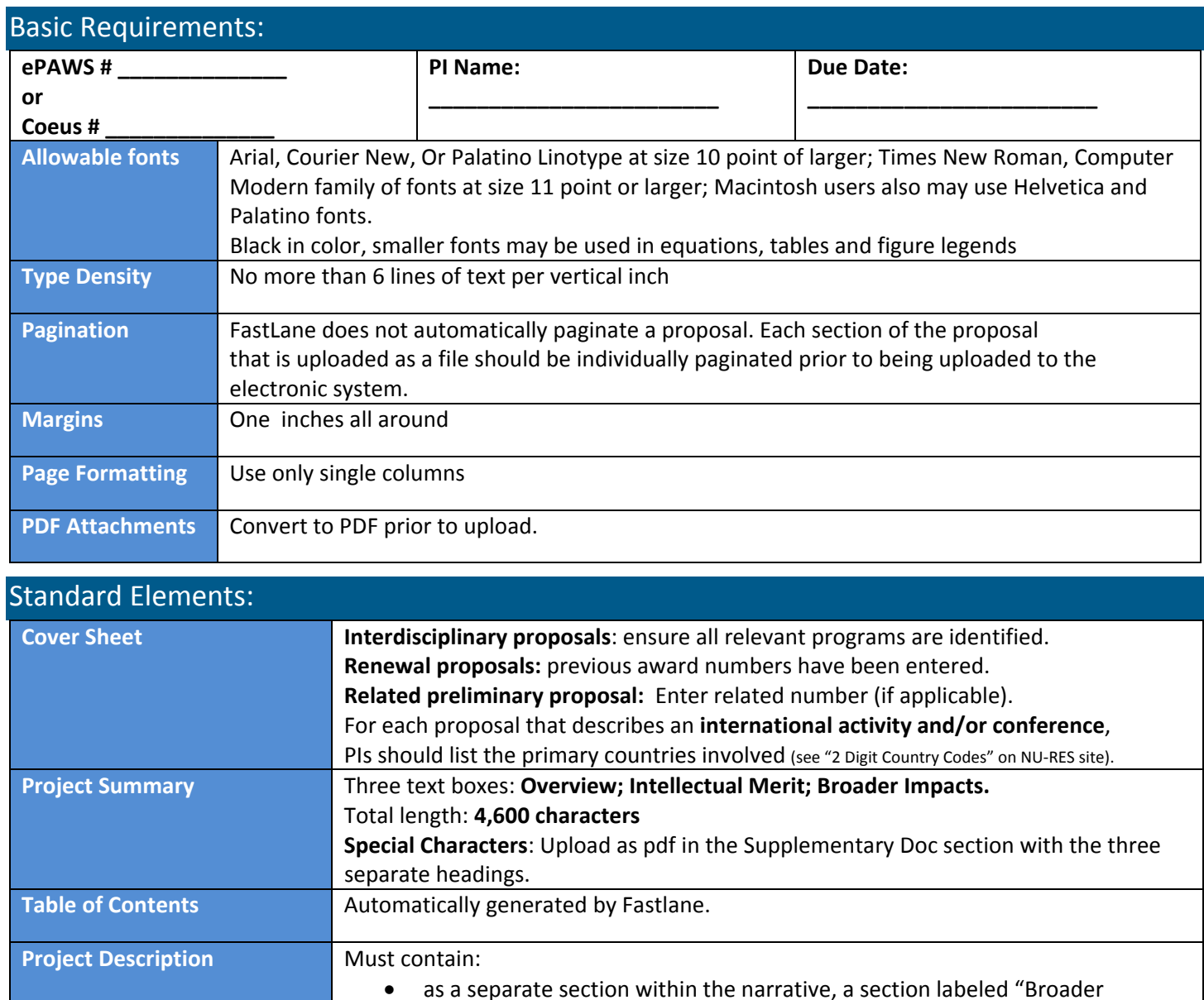

Intellectual Merit; Broader Impacts.

Impacts".

Do not use URLs

Results for Prior NSF Support which includes two, distinct headings:

## **QuickCard: NSF/Fastlane**

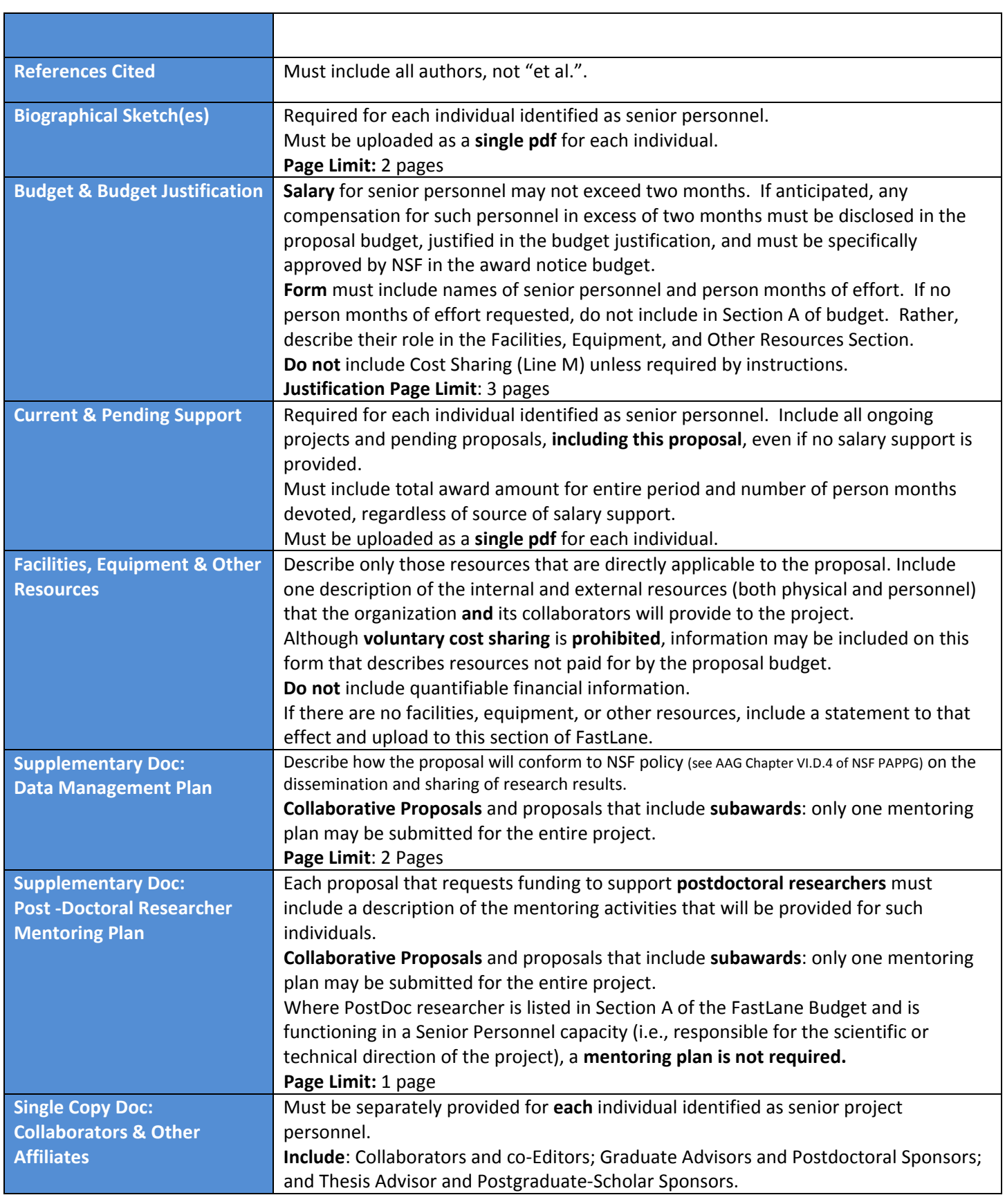

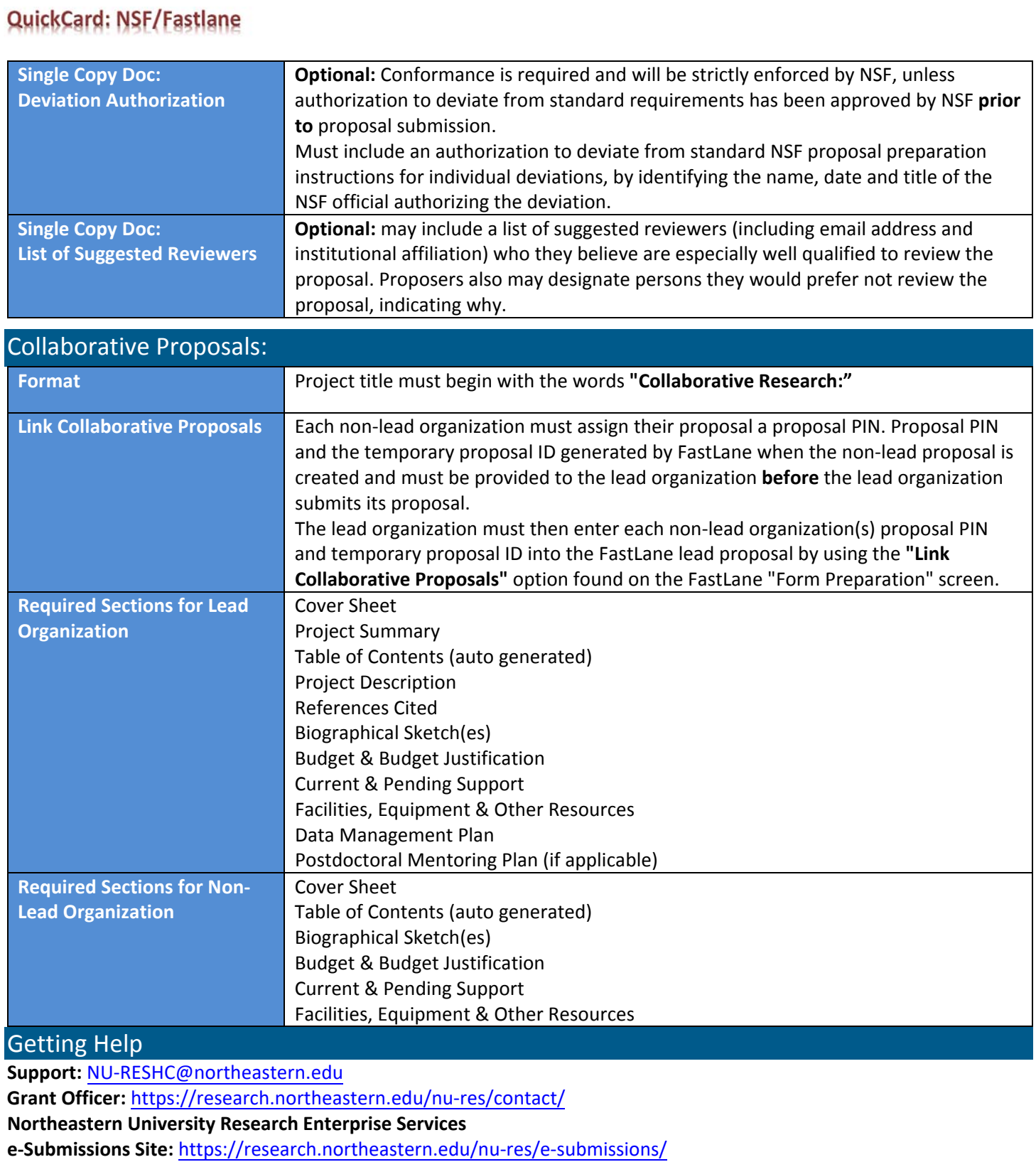